## Муниципальное бюджетное общеобразовательное учреждение «Лицей №1 Зеленодольского муниципального района Республики Татарстан»

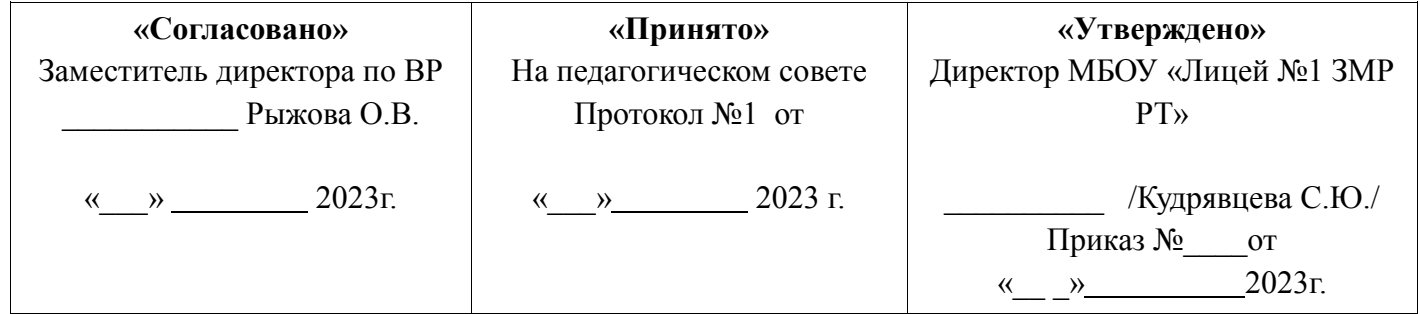

# **ПРОЕКТ**

## **Дополнительная общеобразовательная программа «Уроки технологии» на занятиях в хайтек-квантуме с использованием оборудования «Школьного кванториума»** Адресована учащимся от 5-8 классов

Срок реализации 1 год

 Автор-составитель: Мурзин А.П.., учитель технологии, первая квалификационная категория

Зеленодольск, 2023

# Содержание программы

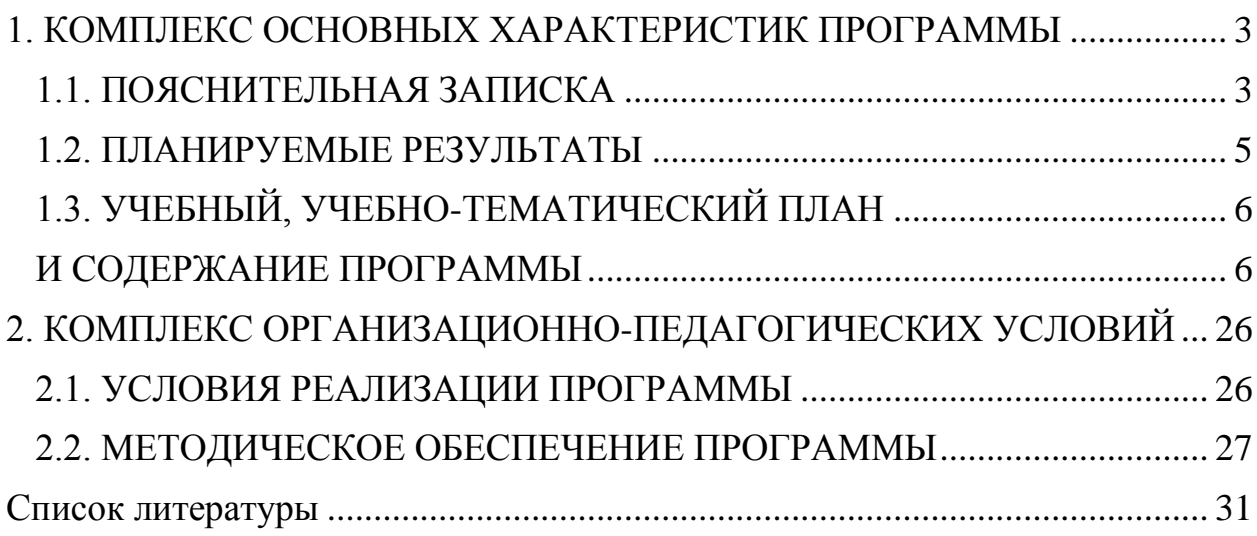

# <span id="page-2-0"></span>**1. КОМПЛЕКС ОСНОВНЫХ ХАРАКТЕРИСТИК ПРОГРАММЫ**

# **1.1. ПОЯСНИТЕЛЬНАЯ ЗАПИСКА**

<span id="page-2-1"></span>Рабочая программа по реализации учебного модуля «Уроки технологии» составлена на основании следующих нормативно-правовых документов:

1. Приказ Минобрнауки России № 845, Минпросвещения России № 369 от 30.07.2020 "Об утверждении Порядка зачета организацией, осуществляющей образовательную деятельность, результатов освоения обучающимися учебных предметов, курсов, дисциплин (модулей), практики, дополнительных образовательных программ в других организациях, осуществляющих образовательную деятельность" (Зарегистрировано в Минюсте России 28.08.2020 № 59557).

2. Закон Российской Федерации от 29.12.2012 № 273-ФЗ «Об образовании в Российской Федерации»;

3. Постановление «Об утверждении СанПиН 2.4.4.3172-14» от 04.07.2014 г.

4. Приказ Министерства образования и науки РФ от 17.12.2010 №1897 «Об утверждении федерального государственного образовательного стандарта основного общего образования», зарегистрирован Министром России 1 февраля 2011г. №19644.

На основании приказа Минобрнауки России №845 зачет осуществляется посредством сопоставления планируемых результатов по соответствующей части (учебному предмету, курсу, дисциплине (модулю), практике) образовательной программы, которую осваивает обучающийся (далее - часть осваиваемой образовательной программы), и результатов пройденного обучения, определенных освоенной ранее обучающимся образовательной программой (ее частью).

Проектно-технологическое мышление может развиваться только с опорой на универсальные способы деятельности в сферах самоуправления и разрешения проблем, работой с информацией и коммуникации.

Предмет «Технология» имеет чёткую практико-ориентированную направленность. Он способствует формированию регулятивных универсальных учебных действий путём овладения методами учебноисследовательской и проектной деятельности, решения творческих задач, моделирования, конструирования и эстетического оформления изделий. В то же время формирование умений устанавливать взаимосвязь знаний по разным учебным предметам для решения прикладных учебных задач обеспечивает развитие познавательных универсальных учебных действий. Формируя представления о мире профессий, связанных с изучаемыми технологиями, их востребованностью на рынке труда, данный предмет обеспечивает личностное развитие ученика. Реализация модуля «Уроки технологии» происходит на базе ГОАУ «Новгородский Кванториум».

«Кванториум» оснащен новейшим высокотехнологичным оборудованием, которое позволяет вывести образовательный процесс на новый уровень.

Цель данной программы достигается через реализацию ряда заданий, кейсов и защиты проектов, сложность которых постепенно увеличивается. В процессе разработки проектов обучающиеся коллективно обсуждают идеи решения поставленной задачи, осуществляют проработку, эскизирование, моделирование, визуализацию, конструирование будущего изделия.

Обучение происходит в несколько этапов. Сначала учащиеся знакомятся с программой, ее интерфейсом, свойствами и возможностями. Затем выполняют кейс, результатом которого будет изделие, изготовленное на соответствующем оборудовании хайтек-квантума в соответствии с заданием кейса. В конце полугодия учащиеся на основе полученных знаний и умений разрабатывают индивидуальный или группой (в зависимости от технического задания) проект, который представляют на итоговой защите перед приемной комиссией. Итоговый проект засчитывается учащемуся при наличии изделия, выполненного на оборудовании хайтек-квантума, заполненного паспорта проекта, презентации с этапами выполнения работ.

**Цель программы:** освоение обучающимися спектра Soft Skills и Hard Skills в рамках предметной области «Технология» на базе ГОАУ «Новгородский Кванториум».

#### **Задачи программы:**

*Обучающие:*

- формирование первичных знаний и умений в области растровой и векторной графики;

- формирование первичных знаний и умений в области трехмерного моделирования;

*Развивающие:*

- привить умение работать в проектной команде;

- способствовать развитию памяти, внимания, технического и творческого (дизайнерского) мышления, изобретательности;

- способствовать формированию интереса к знаниям;

- способствовать формированию умения практического применения полученных знаний;

- сформировать умение формулировать, аргументировать и отстаивать своё мнение;

- сформировать умение выступать публично с презентацией работы; *Воспитательные:*

- воспитать аккуратность и дисциплинированность при выполнении работы;

- формирование положительной мотивации к трудовой деятельности;

- формирование опыта совместного и индивидуального творчества.

**Форма обучения:** учебно-практическая деятельность.

Программа рассчитана на учащихся 5, 6, 7 и 8 классов.

# 1.2. ПЛАНИРУЕМЫЕ РЕЗУЛЬТАТЫ

<span id="page-4-0"></span>В соответствии с Федеральным государственным образовательным стандартом были выделены следующие результаты освоения программы:

Личностные результаты — это сформировавшаяся в образовательном процессе система ценностных отношений учащихся к себе, другим участникам образовательного процесса, самому образовательному процессу, объектам познания, результатам образовательной деятельности. Основными личностными результатами, формируемыми при изучении предметного модуля «Технология» на базе ГОАУ «Новгородский Кванториум» являются:

- формирование ответственного отношения к обучению;

- способности обучающихся к саморазвитию и самообразованию на основе мотивации к обучению и познанию, осознанному выбору и построению дальнейшей индивидуальной траектории образования на базе ориентировки в мире профессий и профессиональных предпочтений, с учётом устойчивых познавательных интересов, а также на основе формирования уважительного отношения к труду, развития опыта участия в социально значимом труде;

формирование целостного мировоззрения, соответствующего современному уровню развития науки;

- освоение социальных норм, правил поведения, ролей и форм социальной жизни в группах и сообществах;

развитие эстетического сознания через освоение творческой  $\Delta \sim 10^4$ деятельности.

Предметные — освоенные учащимися в ходе изучения учебного предмета умения, специфические для данной предметной области, виды деятельности по получению нового знания в рамках учебного предмета, его преобразованию и применению в учебных, учебно-проектных и социальнопроектных ситуациях, формирование научного типа мышления, научных представлений о ключевых теориях, типах и видах отношений, владение научной терминологией, ключевыми понятиями, методами и приемами. Основными предметными результатами являются:

- развитие основных умений использования компьютера;

умений формирование формализации  $\Box$ структурирования И информации:

- получение первичного представления о растровой и векторной графиках, развитие умений в области векторной графики (5, 6, 7, 8 классы).

- получение первичного представления о программировании. (5, 6, 7, 8) классы).

- получение первичного представления о работе в программах 3Dмоделирования (6, 7, 8 классы).

Метапредметные — освоенные учащимися на базе одного, нескольких или всех учебных предметов способы деятельности, применимые как в рамках образовательного процесса, так и в других жизненных ситуациях. Основными метапредметными результатами являются:

- самостоятельное определение цели своего обучения, постановка и формулировка для себя новых задач в учебе и познавательной деятельности;

алгоритмизированное планирование процесса познавательнотрудовой деятельности;

- выявление потребностей, проектирование и создание объектов, имеющих потребительскую стоимость;

- владение основами самоконтроля, самооценки, принятия решений и выбора в учебной познавательной осуществления осознанного  $\mathbf{M}$ деятельности;

- владение информационным моделированием как основным методом приобретения знаний: умение преобразовывать объект из чувственной формы в пространственно-графическую или знаково-символическую модель:

- умение строить разнообразные информационные структуры для описания объектов; умение «читать» таблицы, графики, диаграммы, схемы и т. д., самостоятельно перекодировать информацию из одной знаковой системы в другую;

- умение выбирать форму представления информации в зависимости от адекватность модели объекту стоящей задачи, проверять  $\mathbf{M}$ цели моделирования.

<span id="page-5-1"></span><span id="page-5-0"></span>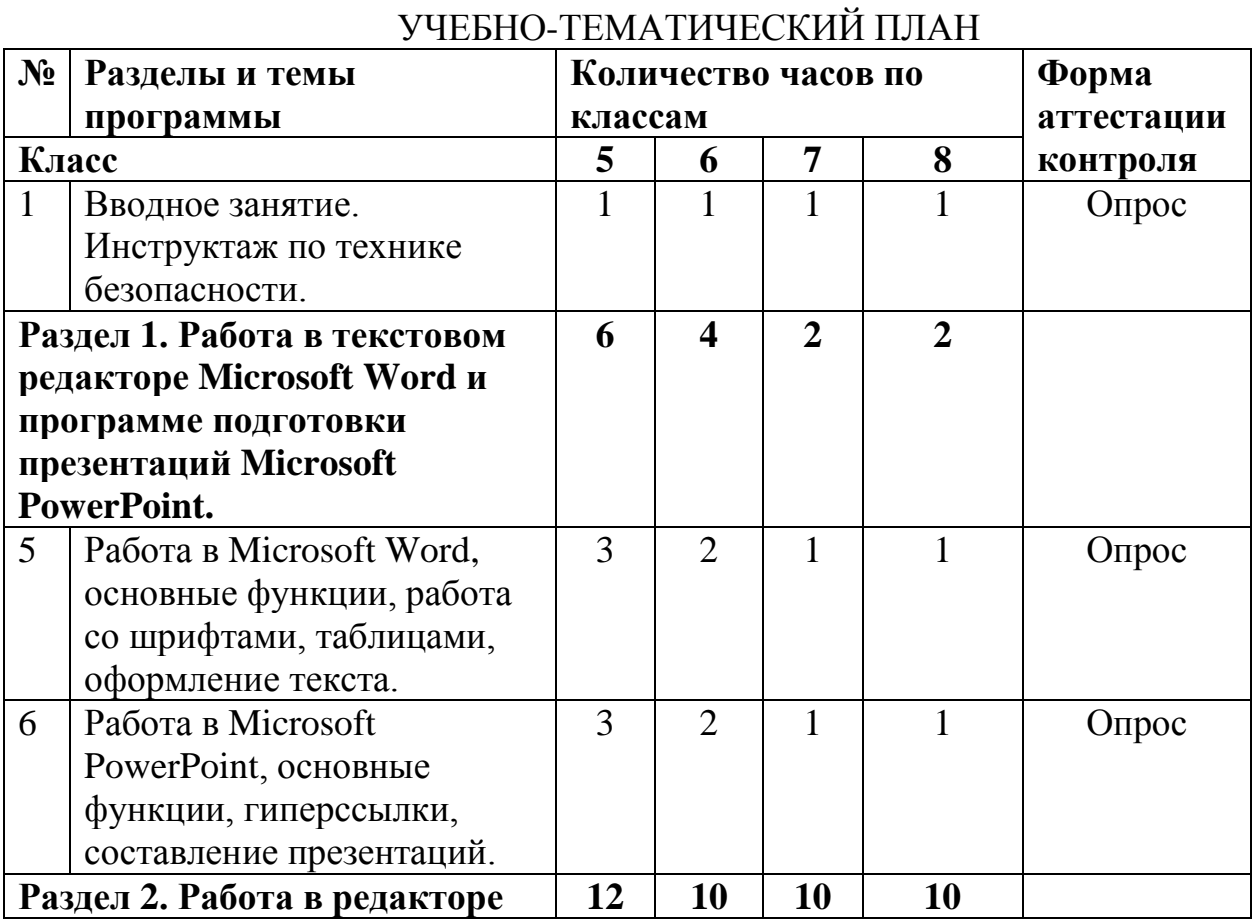

# 1.3. УЧЕБНЫЙ, УЧЕБНО-ТЕМАТИЧЕСКИЙ ПЛАН И СОДЕРЖАНИЕ ПРОГРАММЫ

 $6 \overline{6}$ 

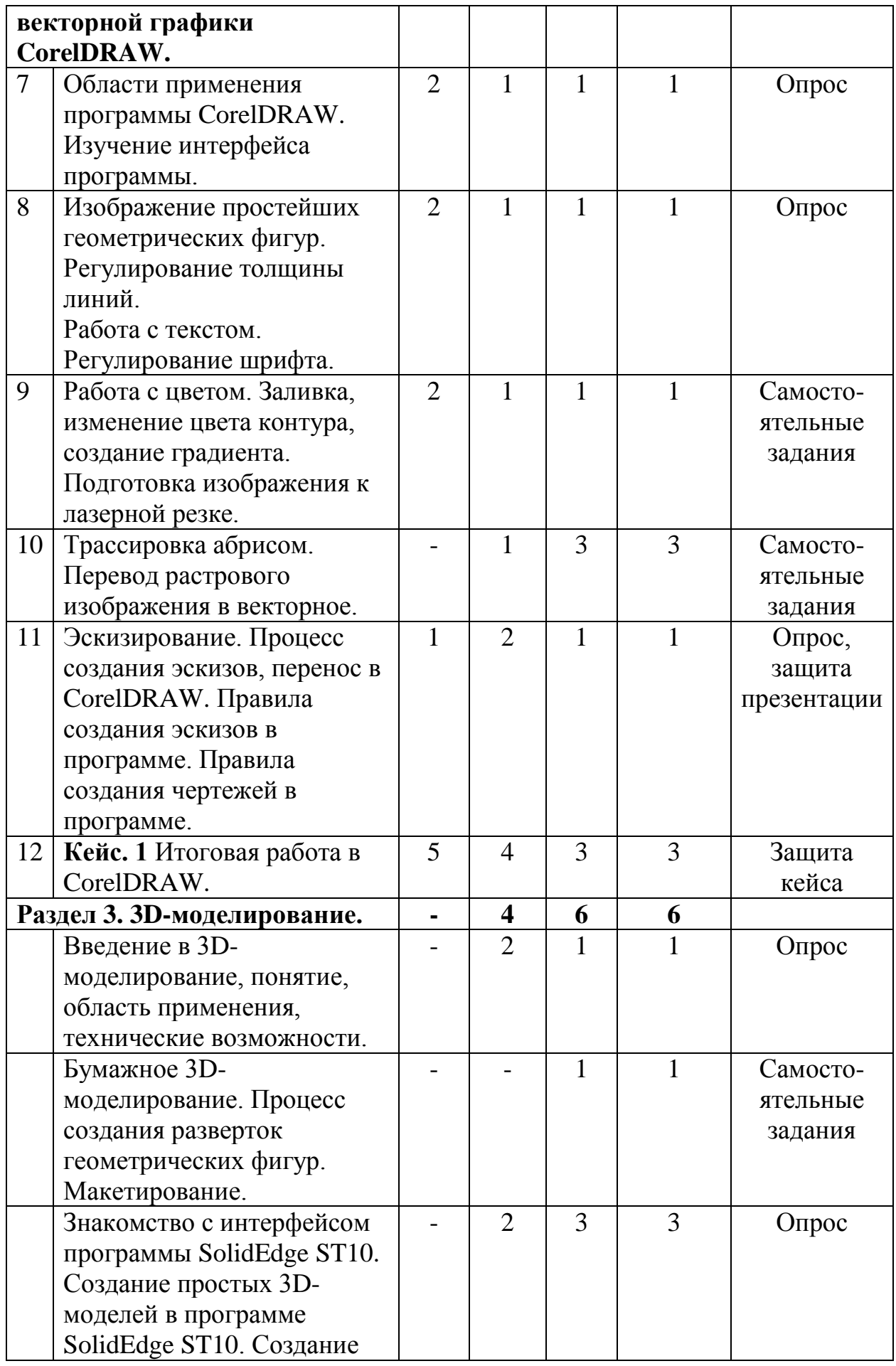

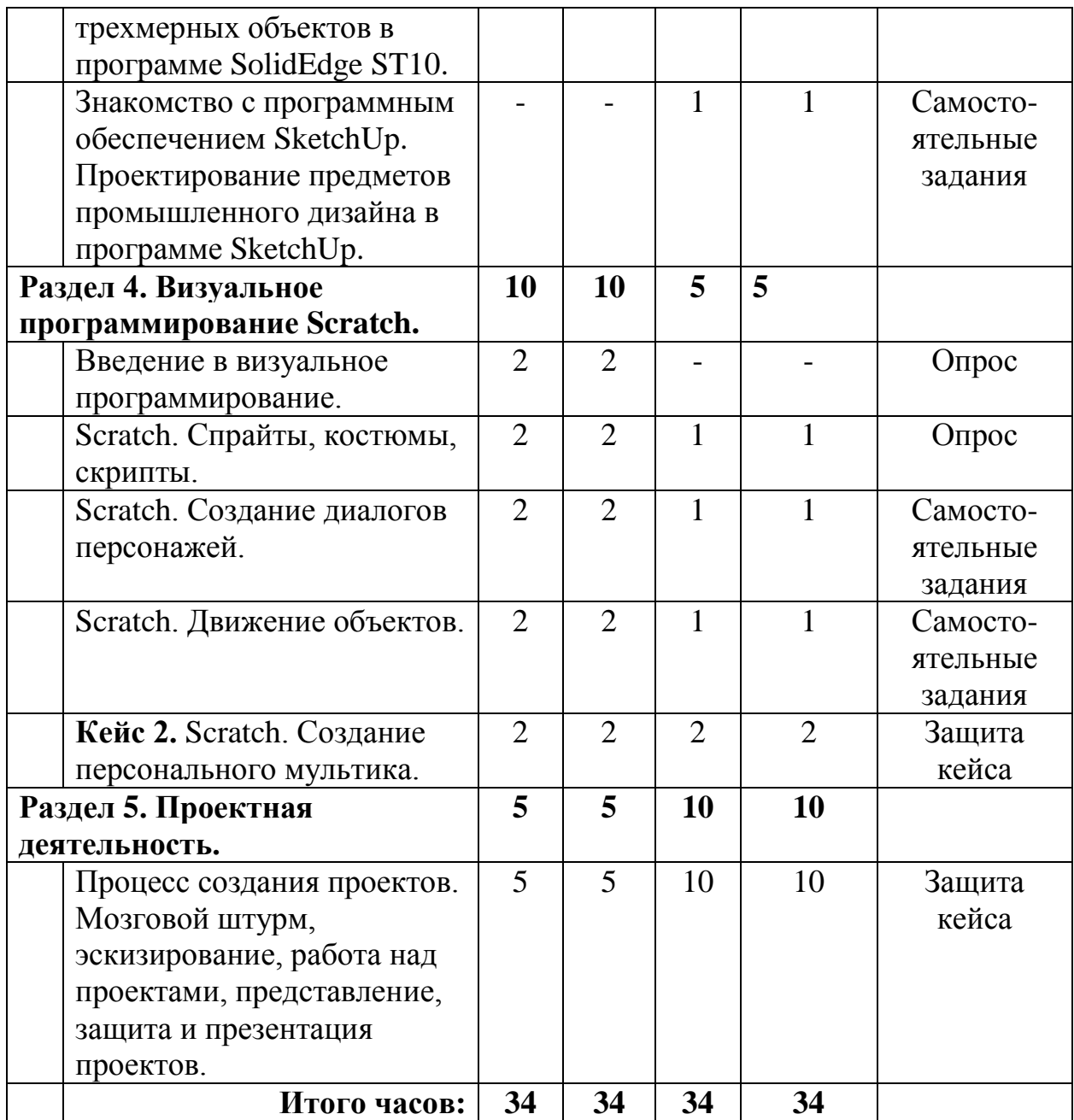

### **Содержание программы**

### **Раздел 1. Работа в текстовом редакторе Microsoft Word и программе подготовки презентаций Microsoft PowerPoint.**

*Основные теоретические сведения:* Microsoft Word как программа ввода, редактирования текстовых документов. Основной интерфейс. Макет, изменение ориентации на книжную или альбомную, изменение полей, разрывы страницы. Конструктор, работа с заголовками. Вставка, создание таблиц и графиков. Грамотное оформление текста, работа со шрифтами и отступами. Содержание, оглавление, добавление гиперссылок. Microsoft PowerPoint как программа для создания презентаций. Изменение фона, шрифта и размера шрифта. Работа с изображениями и гиперссылками.

*Практические работы:* текстовый набор в Microsoft Word, создание титульного листа и содержания согласно правилам оформления с добавленными гиперссылками. Работа с изображениями в тексте. Оформление работы по ГОСТу. Создание презентации в Microsoft PowerPoint.

*Варианты объектов труда:* проектная деятельность учащихся.

### **Раздел 2. Работа в редакторе векторной графики CorelDRAW.**

*Основные теоретические сведения:* области применения программы CorelDRAW. Изучение интерфейса программы. Изображение простейших геометрических фигур. Регулирование толщины линий. Работа с текстом. Регулирование шрифта. Правила оформления чертежей. Построение чертежей при помощи простейших инструментов и команд. Работа с цветом. Заливка, изменение цвета контура, создание градиента. Горячие клавиши программы CorelDRAW. Трассировка абрисом. Перевод растрового изображения в векторное.

*Практические работы:* работа в программе CorelDRAW. Создание чертежей, эскизов, рисунков в программе векторной графики. Перенос из растровой графики в векторную.

*Варианты объектов труда:* чертежи, эскизы, коллажи.

### **Раздел 3. 3D-моделирование.**

*Основные теоретические сведения:* основные определения: «модель», «3D-модель», «макет», «муляж» и т.д. Области применения моделей. Виды моделей. Программы по трехмерному моделированию. Основные понятия промышленного дизайна.

*Практические работы:* работа в программах трехмерной графики. Знакомство с интерфейсом программ. Создание трехмерных объектов. Создание объектов промышленного дизайна.

*Варианты объектов труда:* 3D-модели объектов промышленного дизайна.

### **Раздел 4. Визуальное программирование Scratch.**

*Основные теоретические сведения:* Скретч (язык программирования), графический, учебный язык. Визуальная событийно-ориентированная среда. Понятия «спрайт», «цикл», «блок», «костюм». Принцип создания анимации.

*Практические работы:* работа в программе Scratch 3.0. Создание простой анимации.

*Варианты объектов труда:* персональный мультик.

### **Раздел 5. Проектная деятельность.**

*Основные теоретические сведения:* понятие «проект», его особенности. Работа в проектных группах. Сбор информации, анализ аналогов, поиск новых решений.

*Практические работы:* работа с эскизами. Выполнение работы в 2D и 3D-программах. Оформление работы. Презентация готового продукта.

*Варианты объектов труда:* проекты, презентация, выставки.

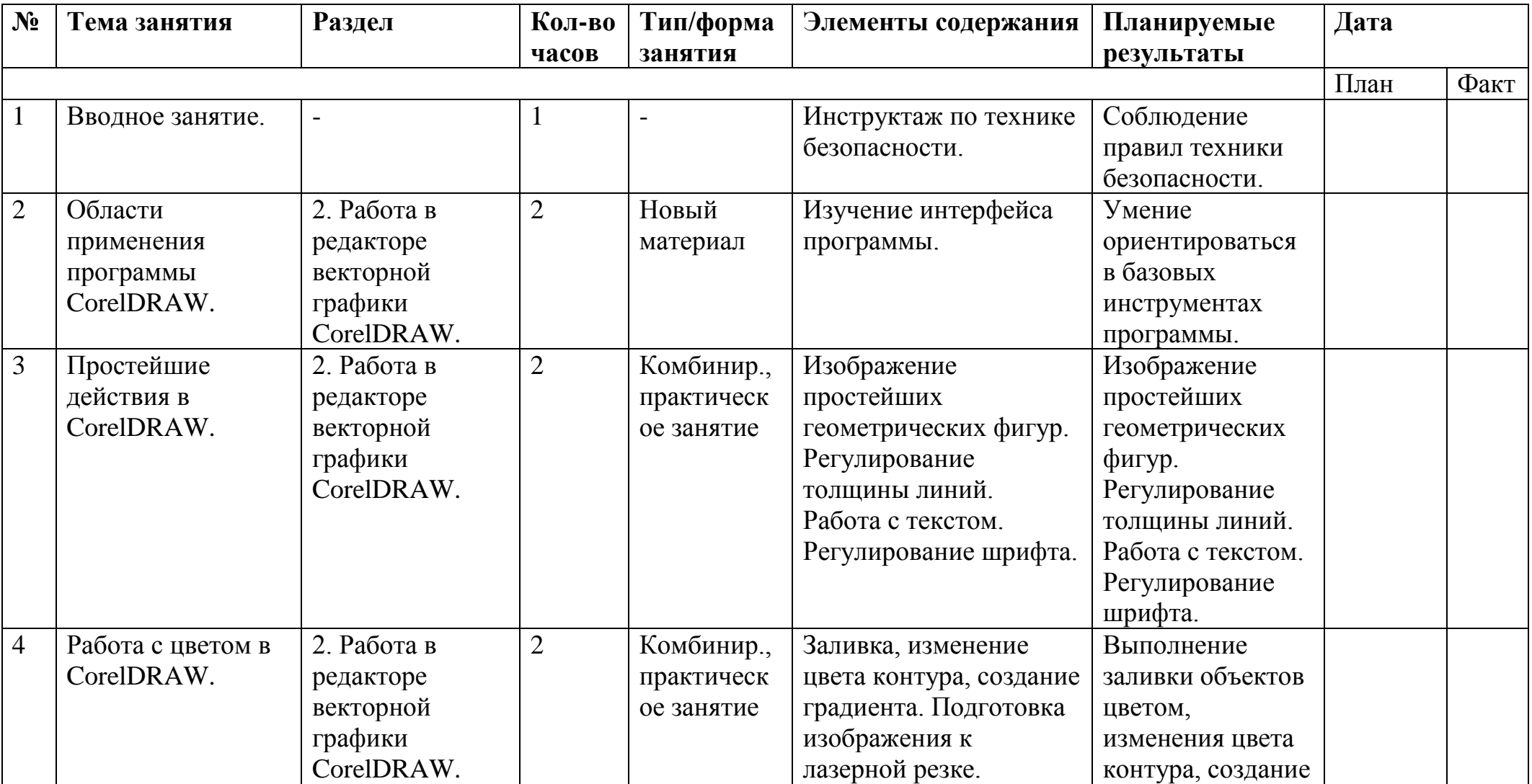

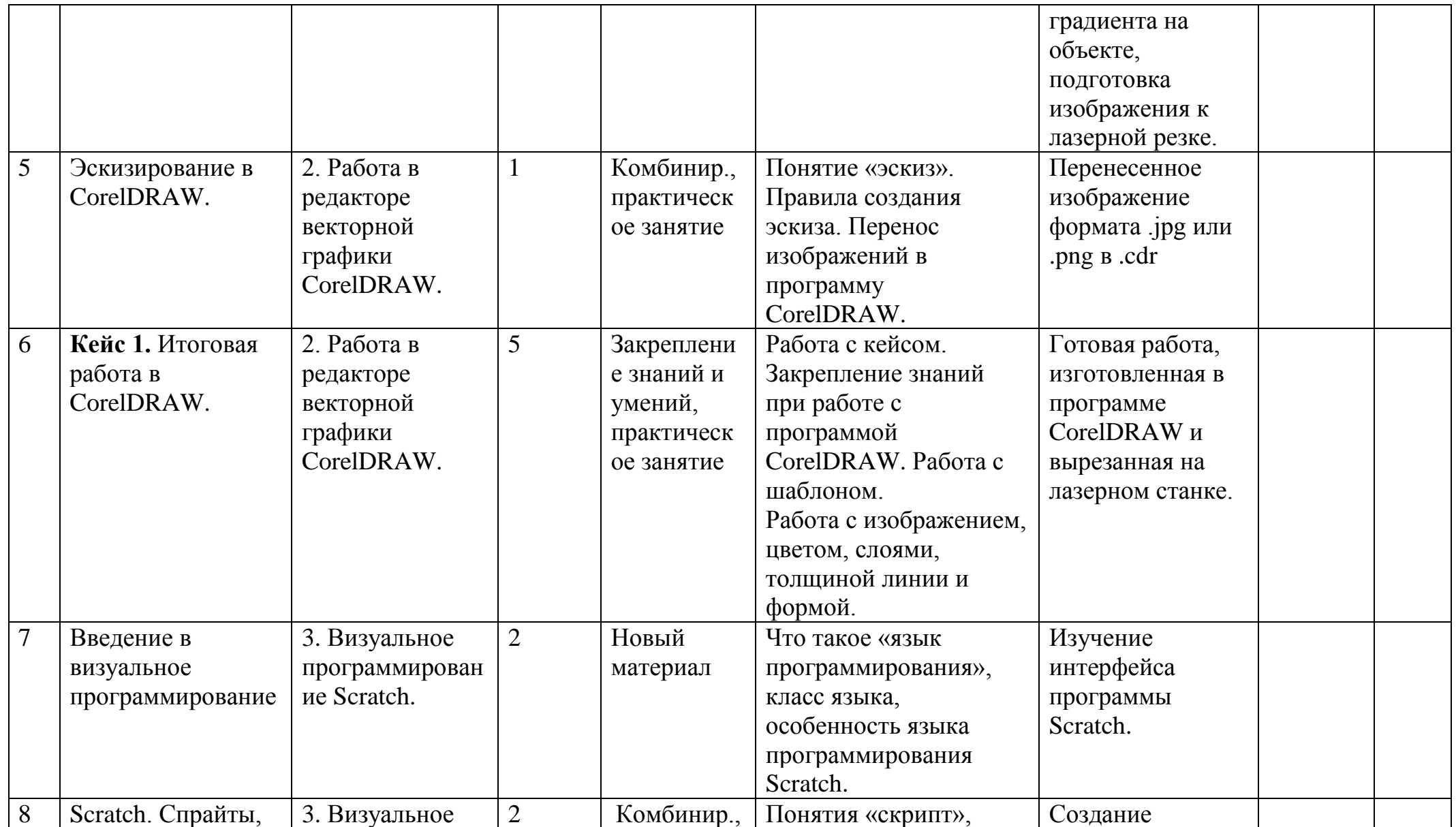

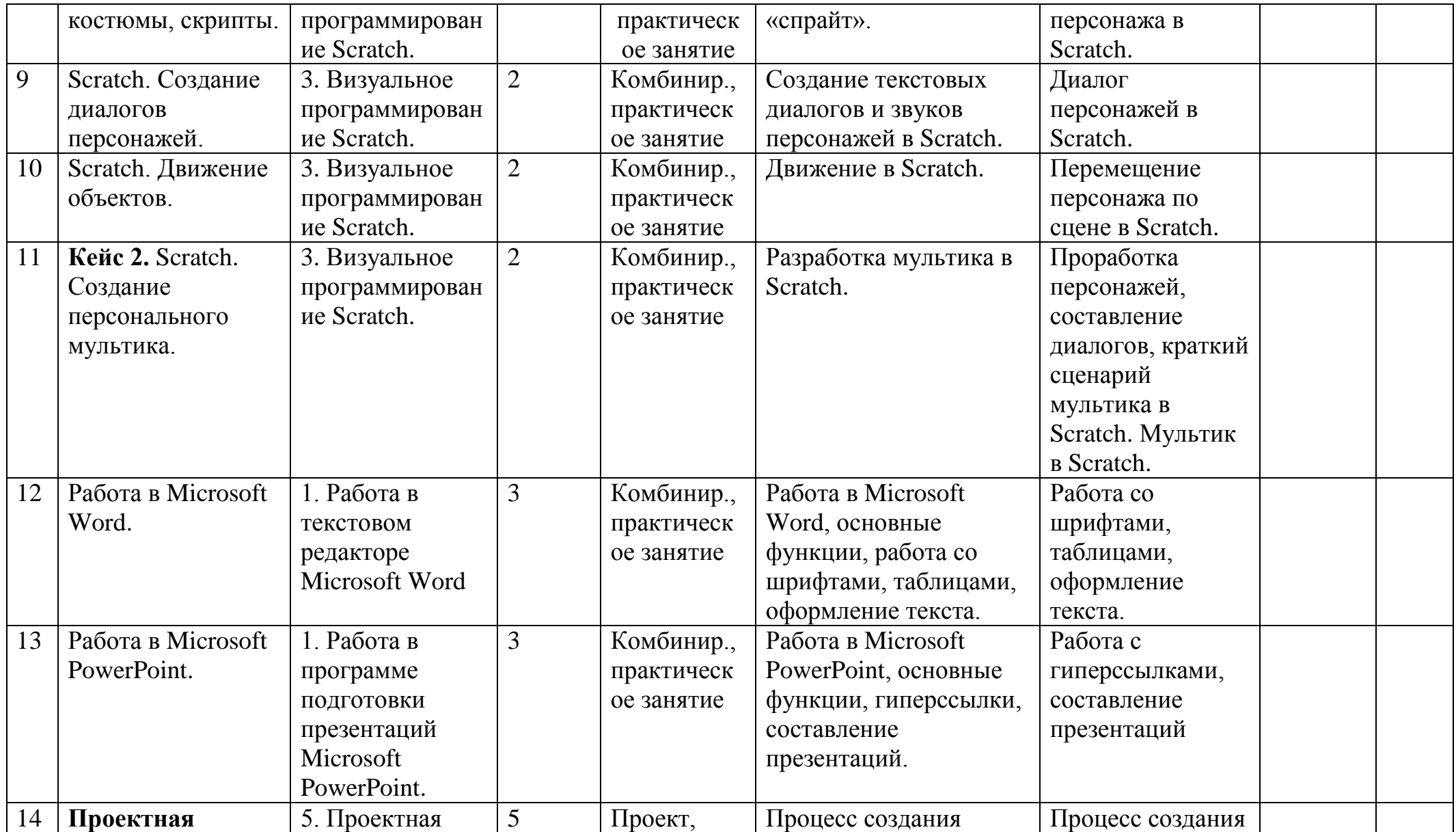

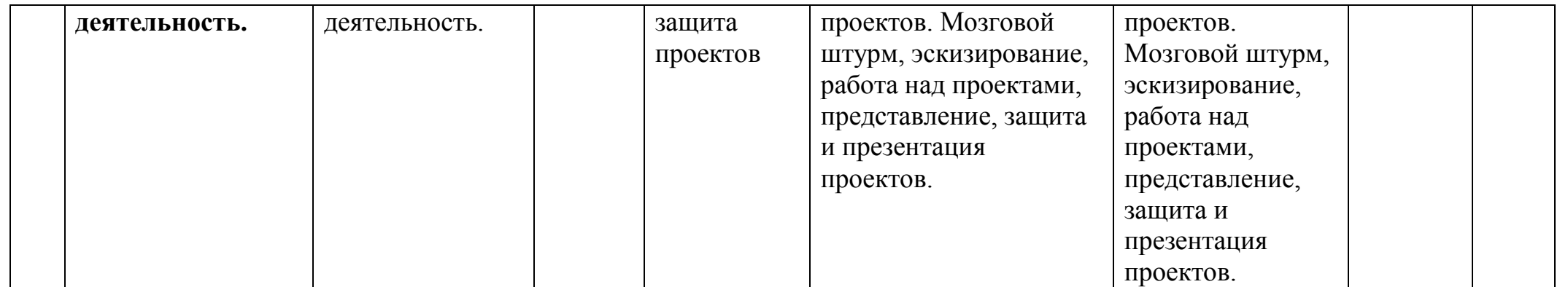

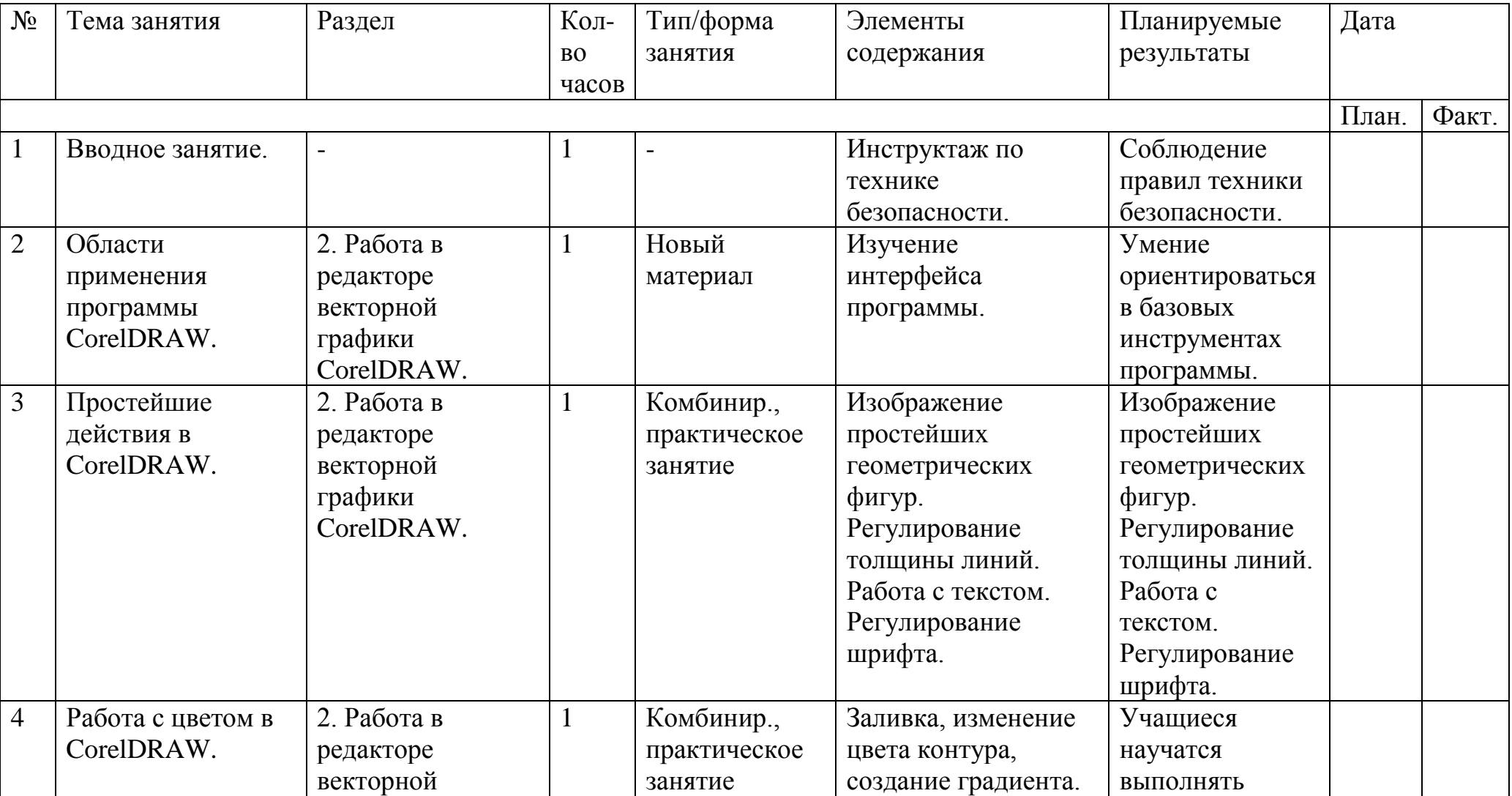

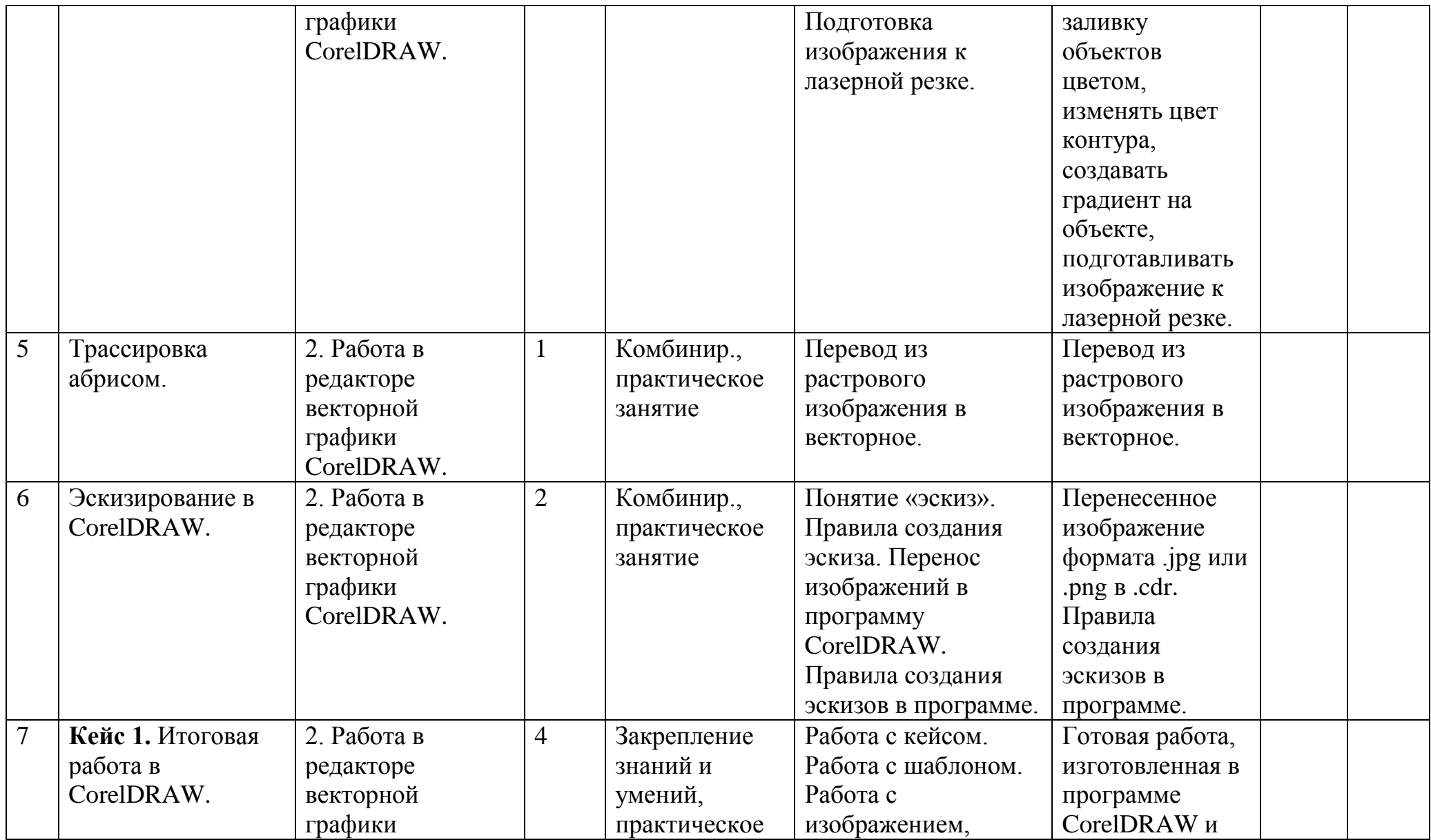

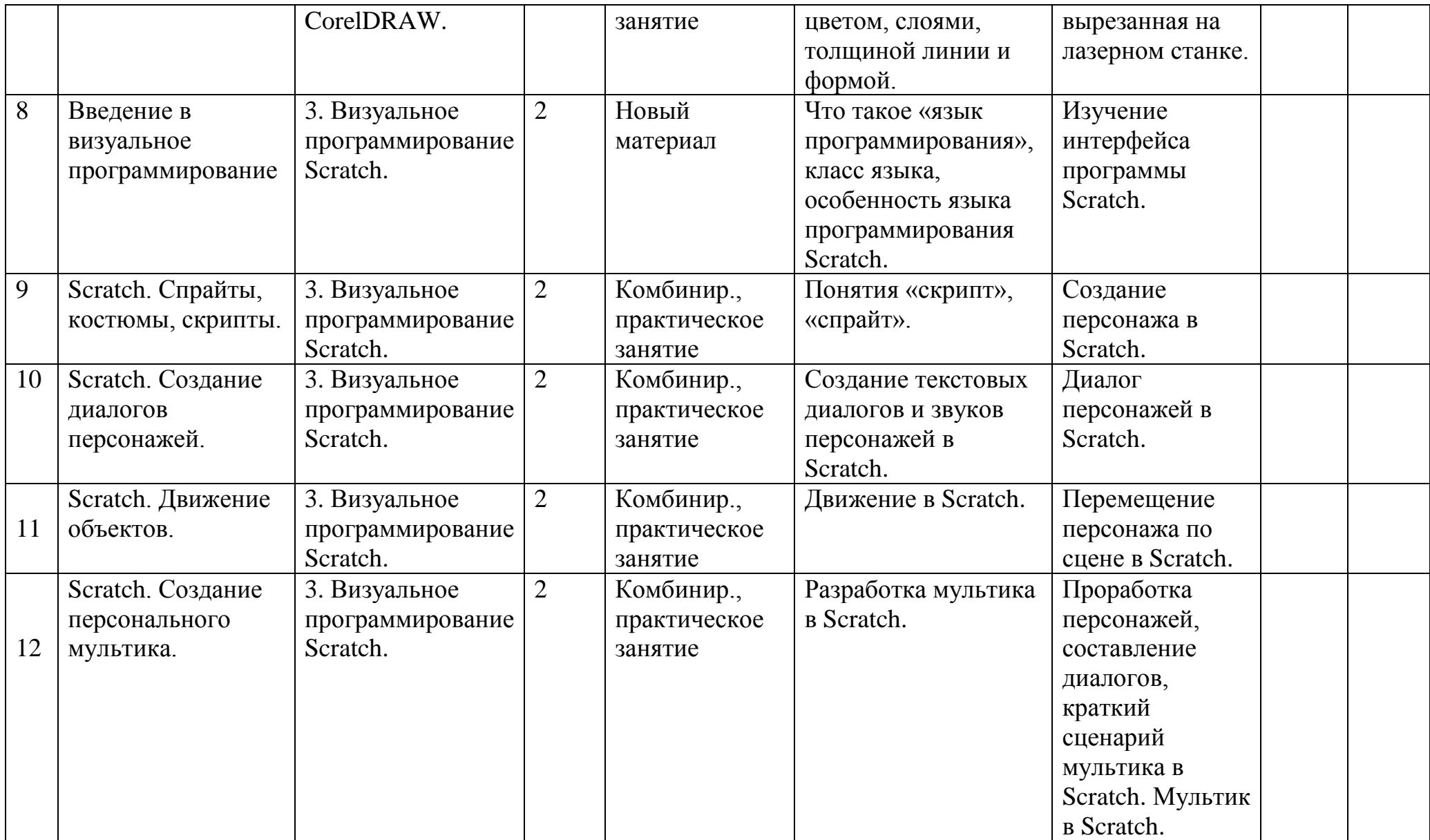

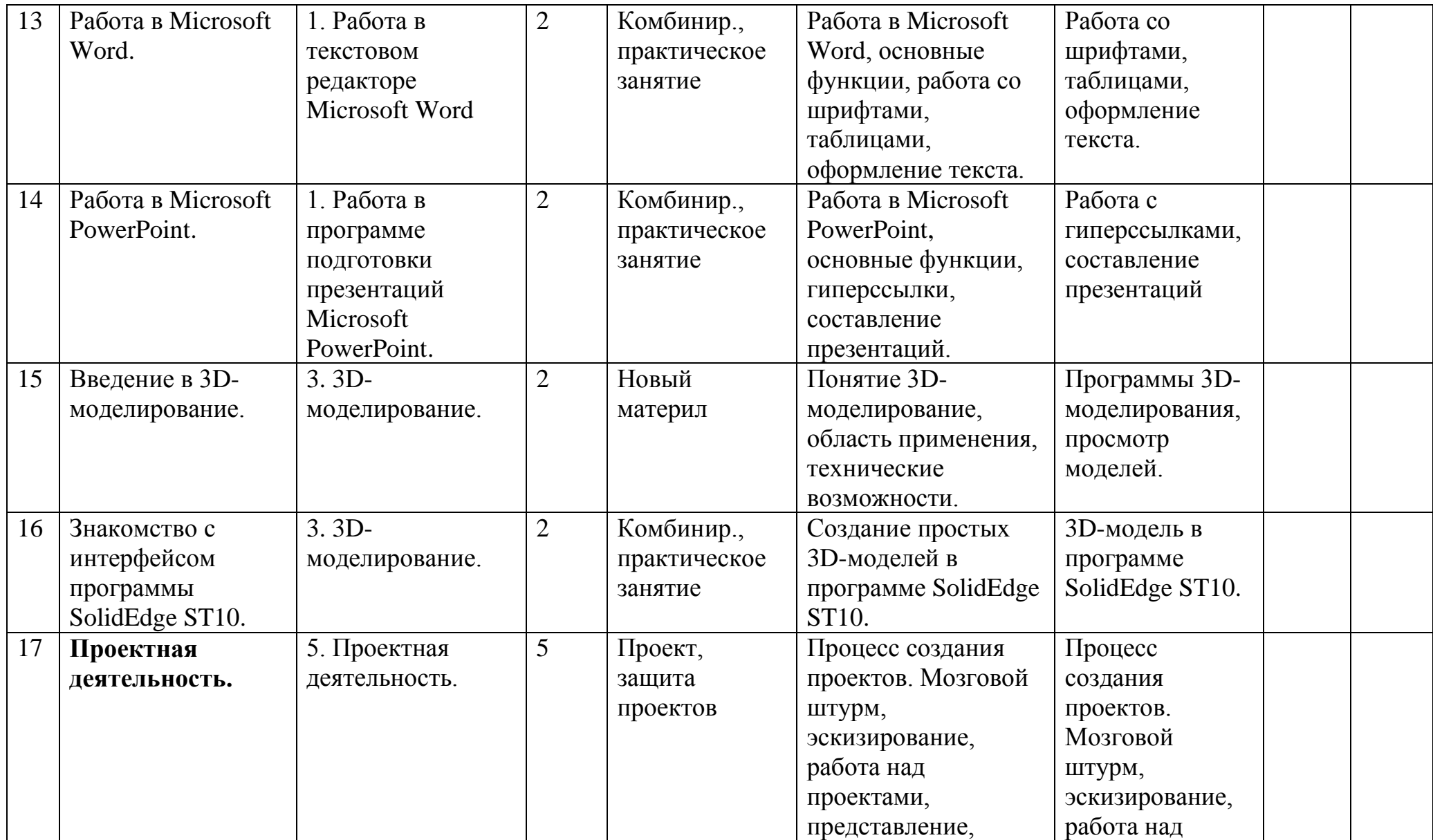

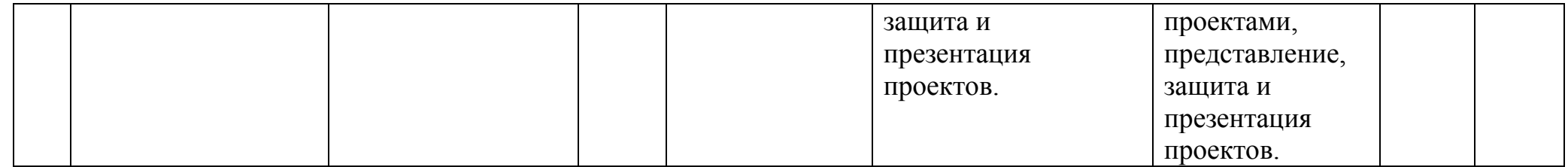

Календарно-тематический план занятий по модулю «Технология» 7-8 классы

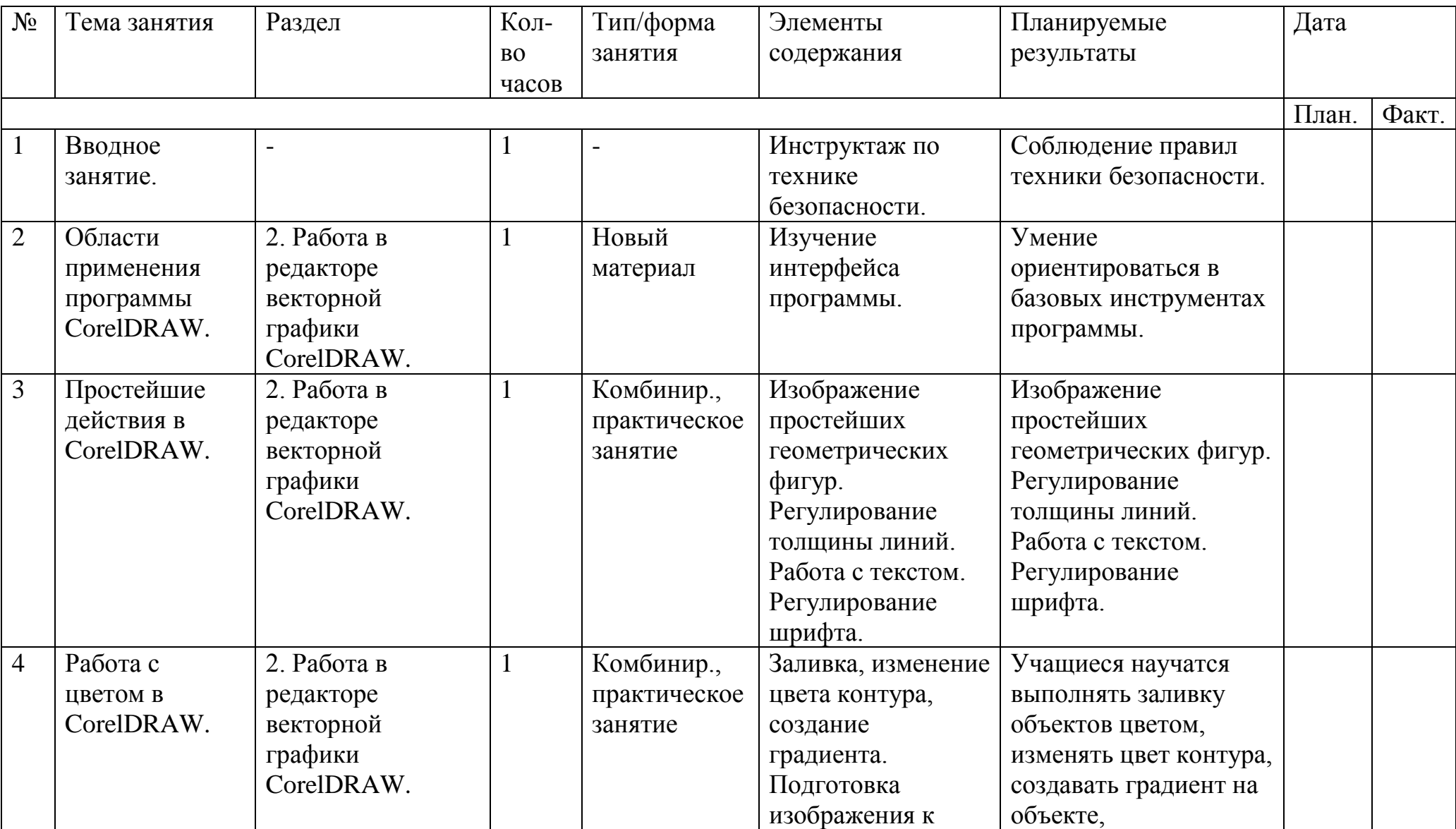

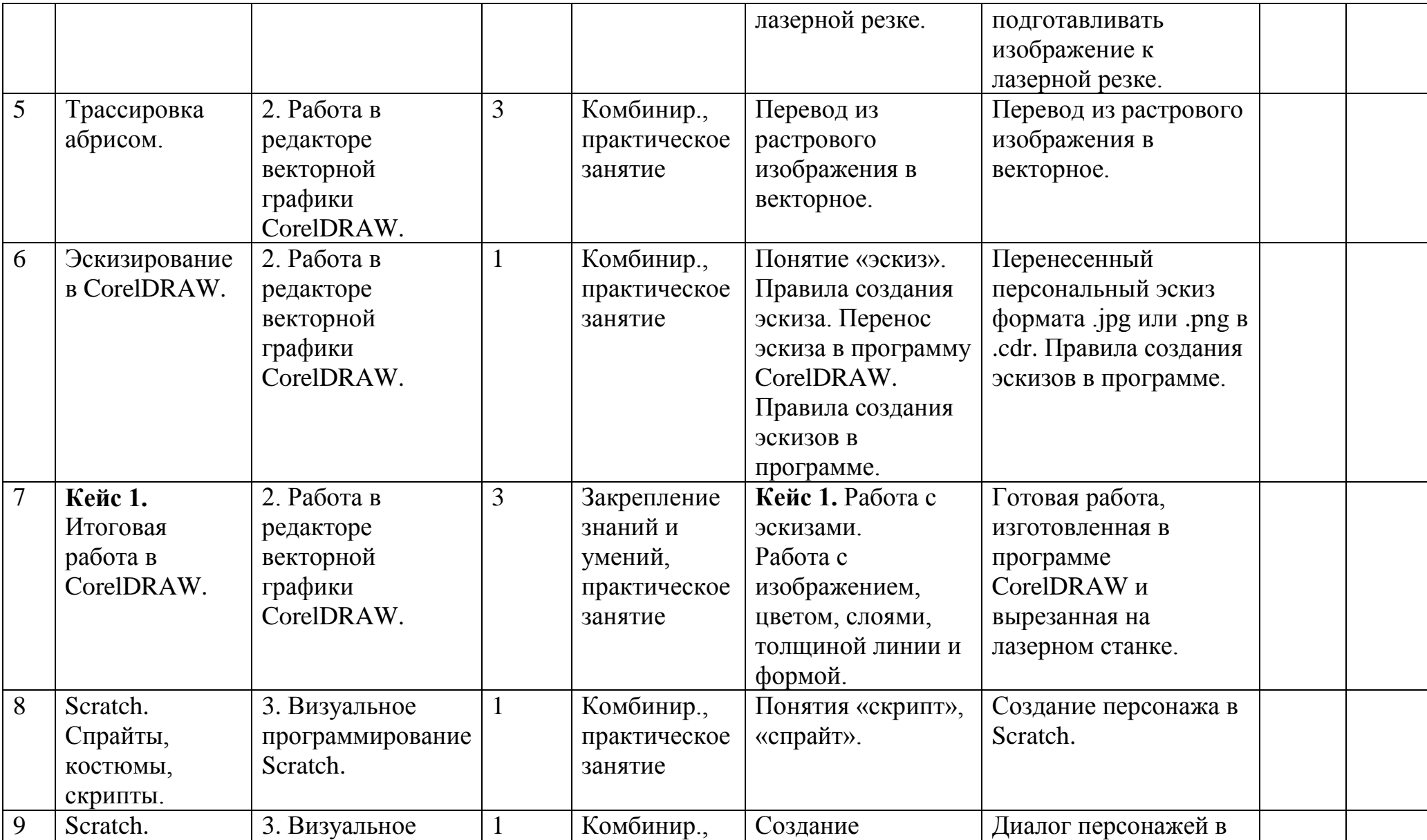

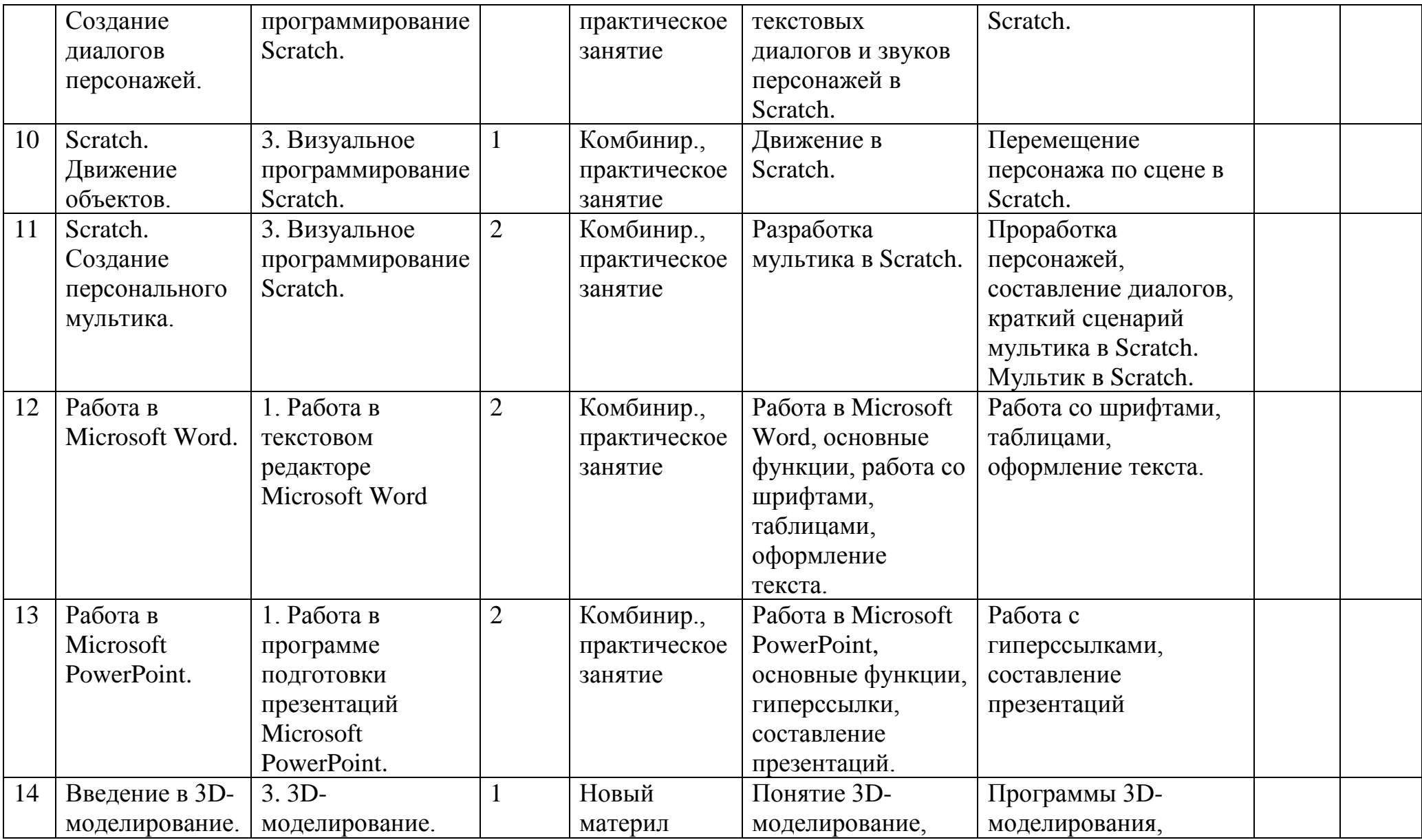

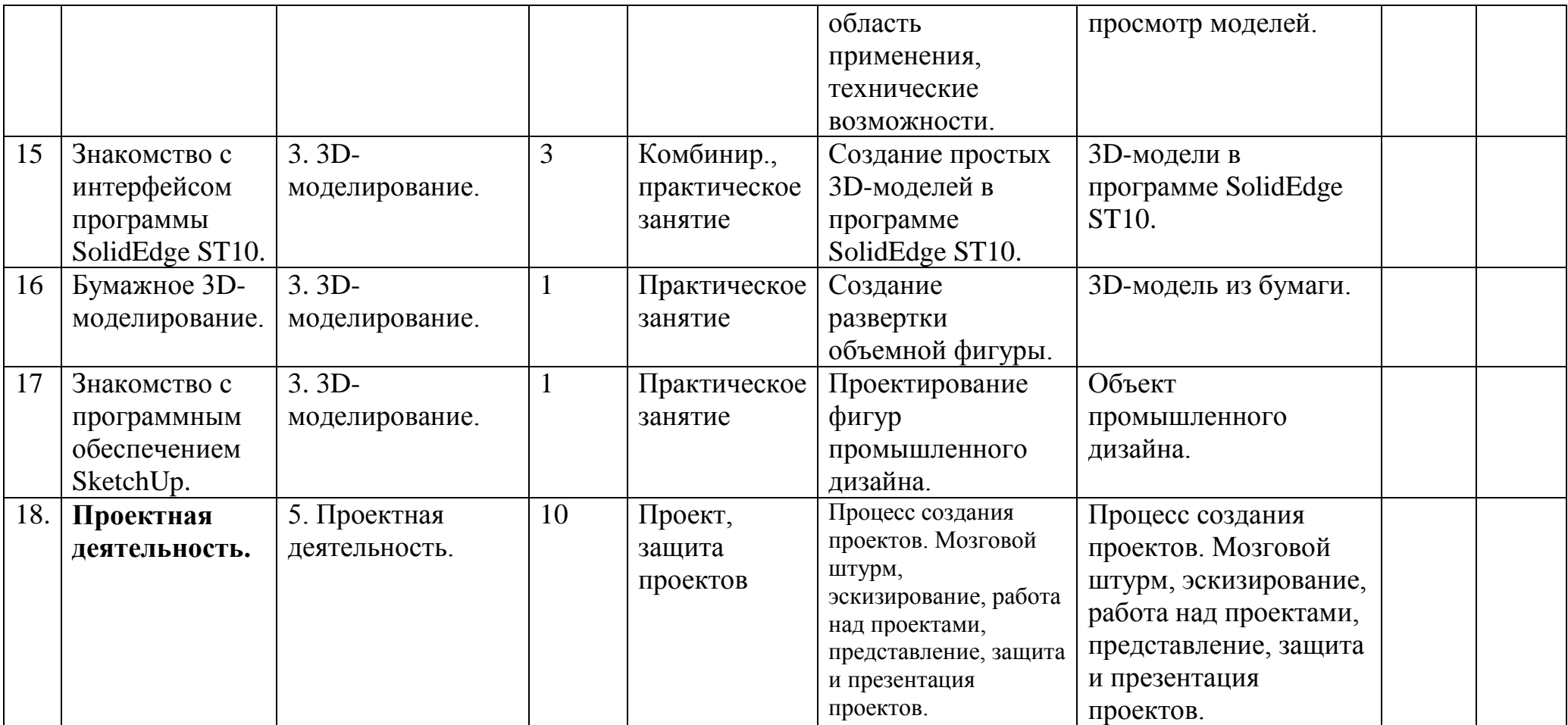

# **1.4. ФОРМЫ АТТЕСТАЦИИ И ОЦЕНОЧНЫЕ МАТЕРИАЛЫ**

### **Диагностика результативности образовательного процесса**

### **Система оценки и фиксирования результатов**

В процессе обучения осуществляется контроль за уровнем освоения содержания программы.

Основные методы контроля: наблюдение, собеседование, самостоятельные задания, задания по шаблону.

Система мониторинга разработана по видам контроля (табл. 1):

 *вводный* - имеет диагностические задачи и осуществляется в начале итерации с целью определения начального уровня подготовки обучающихся, имеющихся знаний, умений и навыков, связанных с предстоящей деятельностью;

 *промежуточный* - осуществляется в середине итерации и предполагает оценку теоретических знаний и практических умений и навыков обучающихся в соответствии с разработанными критериями с целью оценки освоения содержания дополнительной общеобразовательной программы;

 *итоговый* – проводится в конце итерации и предполагает оценку теоретических знаний и практических умений и навыков по итогам обучения.

Результаты заносятся в сводную таблицу результатов обучения (таблица 1).

#### Низкий уровень Обучающийся со значительной помощью педагога и дополнительных справочных материалов ориентируется в содержании учебного материала и дает определение понятиям. Владеет минимальными начальными знаниями, умениями и навыками, задания практического характера вызывают затруднения при выполнении, небрежен с лабораторным оборудованием и реактивами, не успевает выполнить сам работу до конца. Не участвует в диспутах, обсуждении проектов, не проявляет активность при работе круглого стола, слабо развито умение работать в группе. Средний уровень Почти полное усвоение учебного материала. Обладает базовыми знаниями, умениями, навыками по разделам естественных наук, освоил основные законы природы. Заинтересован в работе, но не всегда проявляет устойчивое внимание к выполнению задания и должную аккуратность в

### **Уровни освоения содержания программы**

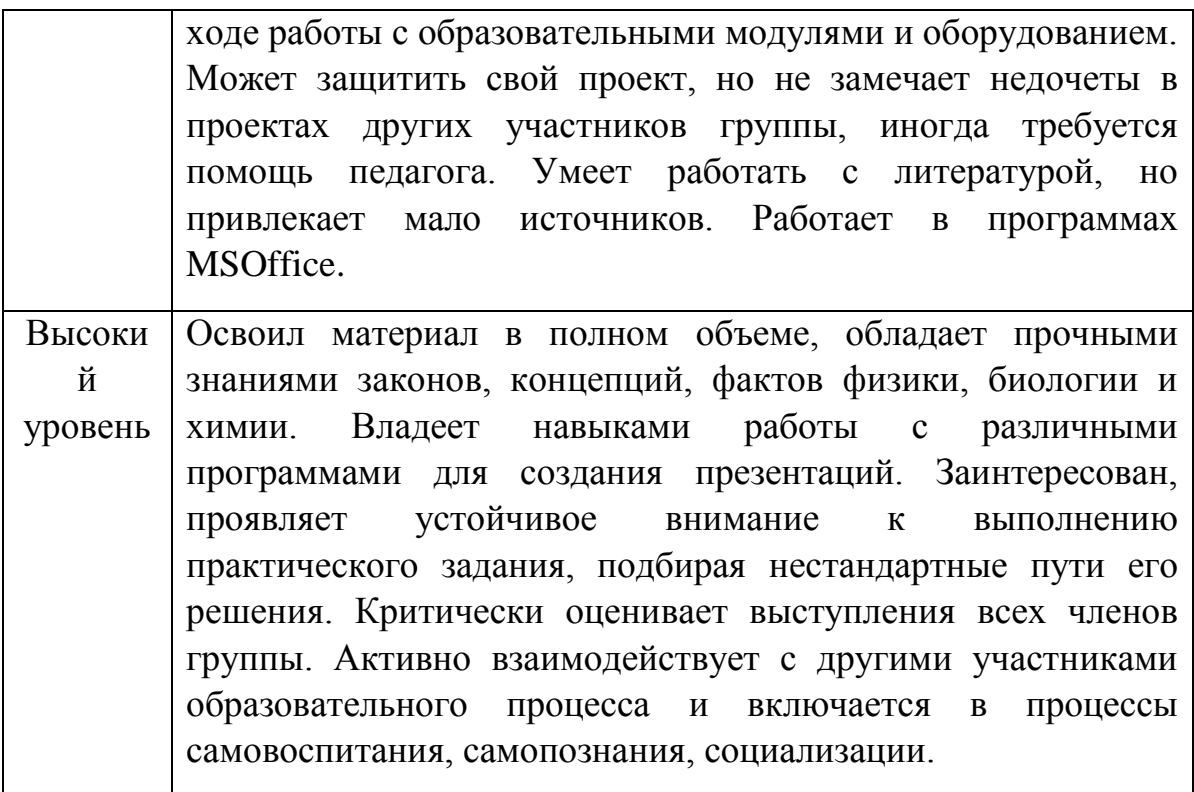

Критерии оценивания итогового проекта

− работа в проектной команде;

− соответствие выбранной тематике;

− умение проявлять творческую инициативу и самостоятельность, логическое, креативное проектное мышление, память, внимание;

− уверенная защита презентации проекта;

− законченность работы.

Таблица 1

# Сводная таблица результатов обучения

# по дополнительной общеобразовательной (общеразвивающей) программе «Уроки технологии»

группа  $N_2$ 

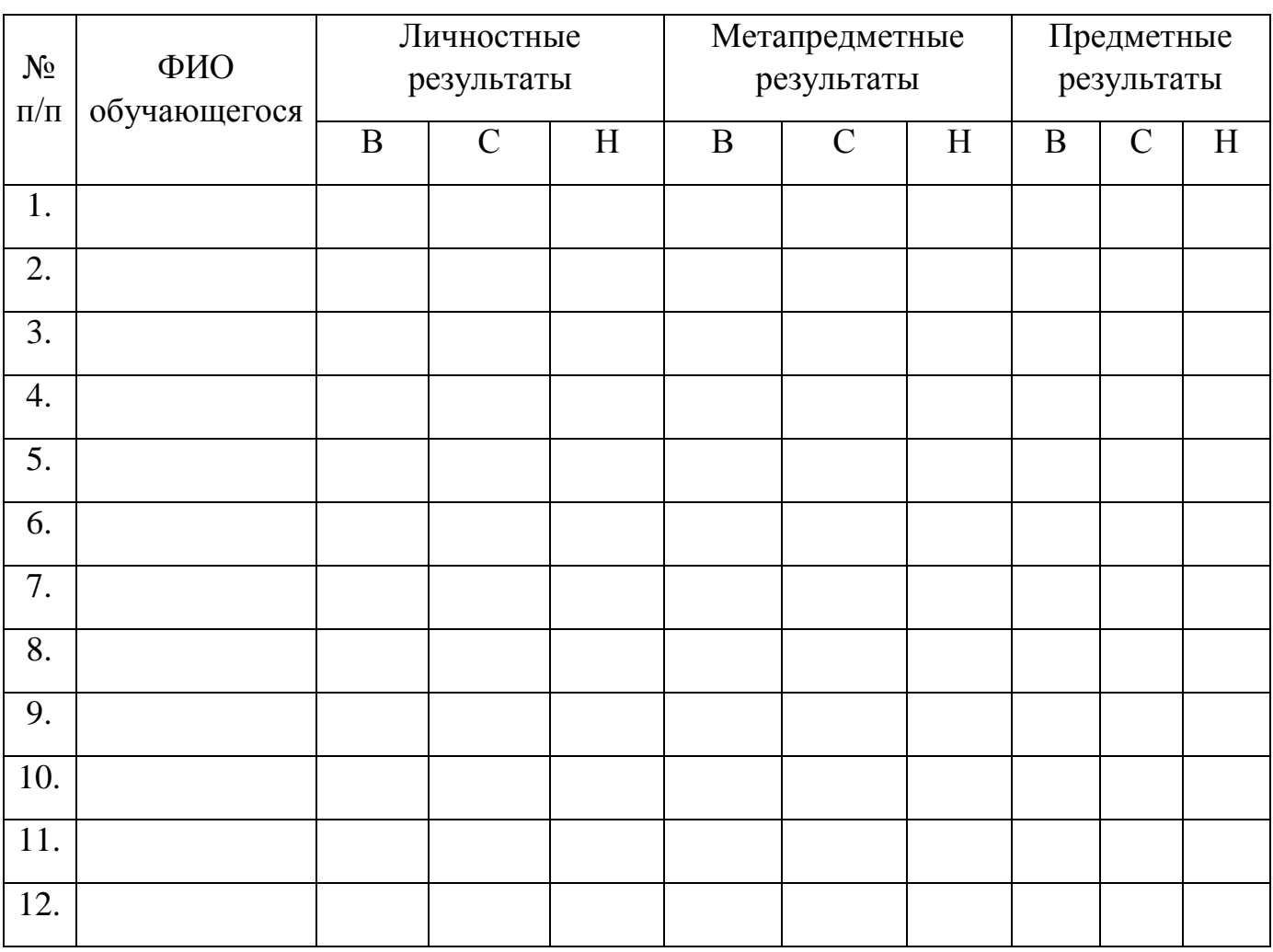

Средний балл

# Показатели освоения дополнительной общеобразовательной программы

Уровни освоения программы (в %):

**Низкий Получае просто** 

Средний

Высокий

# <span id="page-25-1"></span><span id="page-25-0"></span>**2. КОМПЛЕКС ОРГАНИЗАЦИОННО-ПЕДАГОГИЧЕСКИХ УСЛОВИЙ 2.1. УСЛОВИЯ РЕАЛИЗАЦИИ ПРОГРАММЫ**

## **Характеристика помещения для занятий по программе**

Для реализации программы требуется специализированная лаборатория, полностью оснащенная по стандарту Хайтека.

## **Материально-техническое обеспечение образовательной деятельности**

Кабинет, оснащенный компьютерной техникой, не менее 1 ПК на 2 ученика;

Материально-технические условия реализации программы:

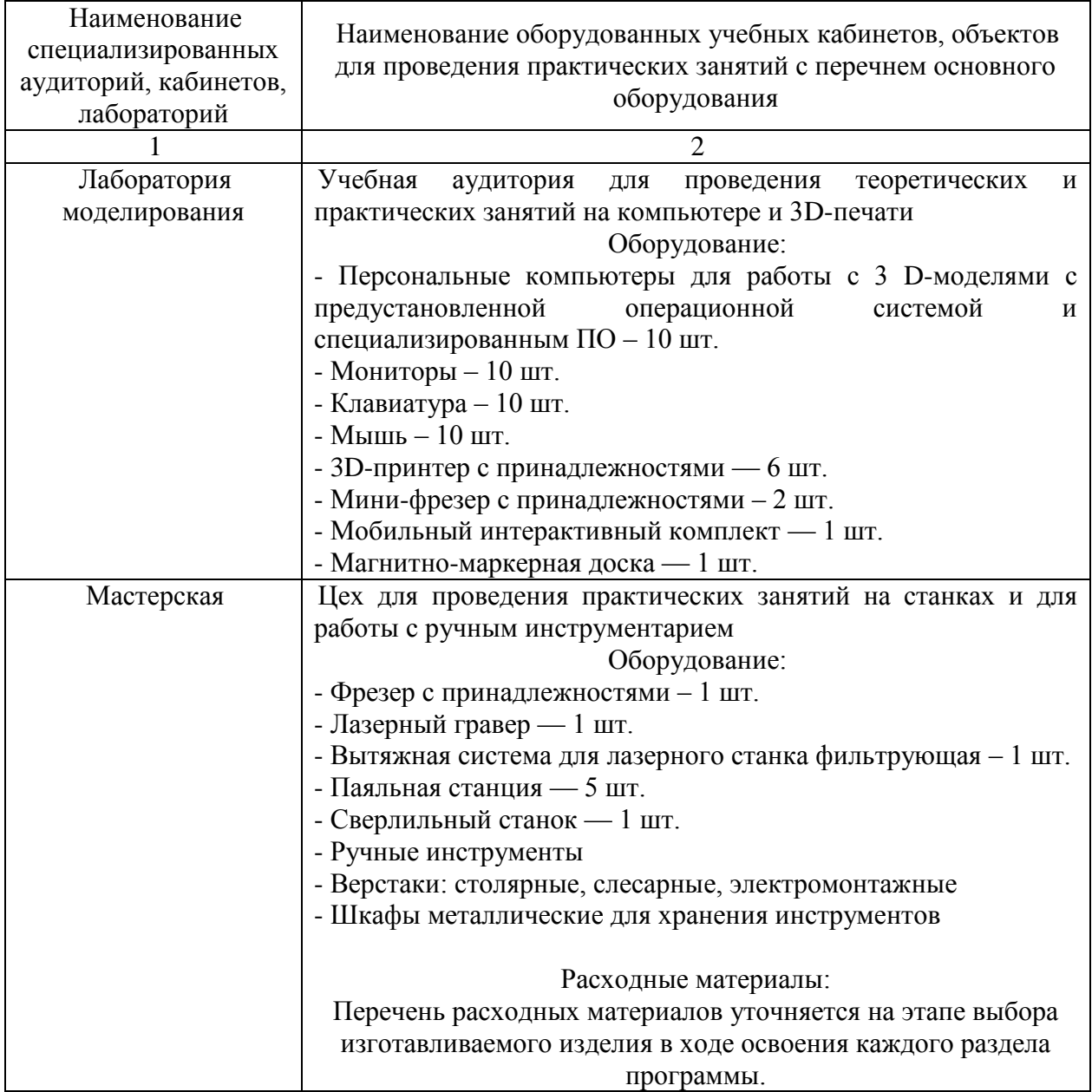

### **Кадровое обеспечение программы**

Педагог дополнительного образования, реализующий данную программу, должен иметь высшее профессиональное образование в области, соответствующей профилю квантума; опыт работы со школьниками разного возраста, высокий личностный и культурный уровень, творческий потенциал. Компетенции: организация собственной работы и поддержание необходимого уровня работоспособности, обучение и развитие наставляемых, обеспечение высокого уровня мотивации наставляемых, оценка и контроль наставляемых, управление образовательными проектами, проведение игропрактических мероприятий.

## **2.2. МЕТОДИЧЕСКОЕ ОБЕСПЕЧЕНИЕ ПРОГРАММЫ**

<span id="page-26-0"></span>В ходе реализации данной программы используются следующие методы целостного педагогического процесса:

-словесные (беседа, рассказ, объяснение);

-практические;

-поисково-исследовательский метод;

- самостоятельная работа обучающихся с выполнением различных заданий;

-метод контроля: контроль успеваемости и качества усвоения программы, путем различных тематических игр, соревнований; самоконтроль;

-метод самореализации, самоуправления.

Наиболее характерные формы проведения занятий- беседы, лекции, деловые игры, практические занятия, экскурсии.

Освоение содержания каждого раздела программы обучающимися осуществляется в ходе решения кейсов. Пример описания типовых кейсов, удовлетворяющих требованиям программы, представлено в приложениях к программе.

### **Основные методические материалы:**

Освоение содержания каждого раздела программы обучающимися осуществляется в ходе решения кейсов.

В первом разделе «Основы теории решения изобретательских задач (ТРИЗ). Основы 2D-моделирования, векторной графики и лазерной резки» обучающиеся знакомятся с основами инженерии, теории решения изобретательских задач, разрабатывают и изготавливают на лазерном станке с ЧПУ одно из изделий: «капсула жизни», катапульта, подставка для мобильного телефона/книги, игровое поля для настольной игры (шахматы, шашки, го, реверси и др.) и т.д.

Задачей второго раздела «Основы 3D - моделирования и 3D - печати» является разработка и изготовление 3D-модели одного из изделий: шина для колеса, мост, планер, фигуры для настольной игры, и др.

В третьем разделе «Основы технологии машиностроения. Столярные и слесарные технологии» обучающимся предлагается создать музыкальный духовой инструмент, используя столярное, слесарное оборудование и инструменты.

В четвертом разделе «Основы работы на фрезерном станке с ЧПУ» обучающимся предлагается создать одно из изделий: диск для колеса, «Лабиринт», фигуры для настольной игры, и т.д.

Изготовление проволочной головоломки или конструкции «робот из радиокомпонентов» осуществляется в пятом разделе, посвященном технологиям пайки.

Кейс представляет собой инженерную разработку устройства для решения практико-ориентированной задачи (актуальной проблемной ситуации). В связи с этим сценарий кейса включает в себя:

• Введение в проблему:

Знакомство с проблемой происходит посредством проведения беседы с группой обучающихся: приведение конкретных жизненных примеров, в которых проблемная ситуация раскрывается; приведение неоспоримых фактов того, что решение проблемной ситуации не может быть отложено на неопределённый срок.

• Погружение в проблему:

Погружение в проблему происходит через групповое обсуждение; анализ материалов, выявление существующих готовых технических решений для данной или похожих проблемных ситуаций; выявление достоинств и недостатков найденных решений.

• Поиск технического решения:

В зависимости от возрастного состава участников группы и уровня их подготовки рекомендуется использовать: мозговой штурм; метод фокальных объектов; методы теории решения изобретательских задач и методы поиска технических решений; метод изобретательской разминки, понятие продуктивного мышления; метод инженерных ограничений.

• Техническое задание:

Составление минимального технического задания на разработку технического решения с указанием продолжительности выполнения каждого этапа технического задания.

• Создание изделия:

Непосредственно выполнение этапов технического задания и создание изделия.

• Тестовые испытания:

Проведение тестовых испытаний для подтверждения решений, поиск и устранение недочетов в работе.

• Доработка изделия:

Итоговая доработка изделия, завершение разработки прототипа.

• Презентация:

Подготовка выступления и представление итогов работы над кейсом в виде презентации с демонстрацией работы прототипа.

• Рефлексия:

В завершение проводится подведение итогов и групповая рефлексия. Вопросы рефлексии должны быть направлены на понимание, как был достигнут результат, что не получилось, что можно улучшить, насколько эффективно работала команда.

Таблица 2

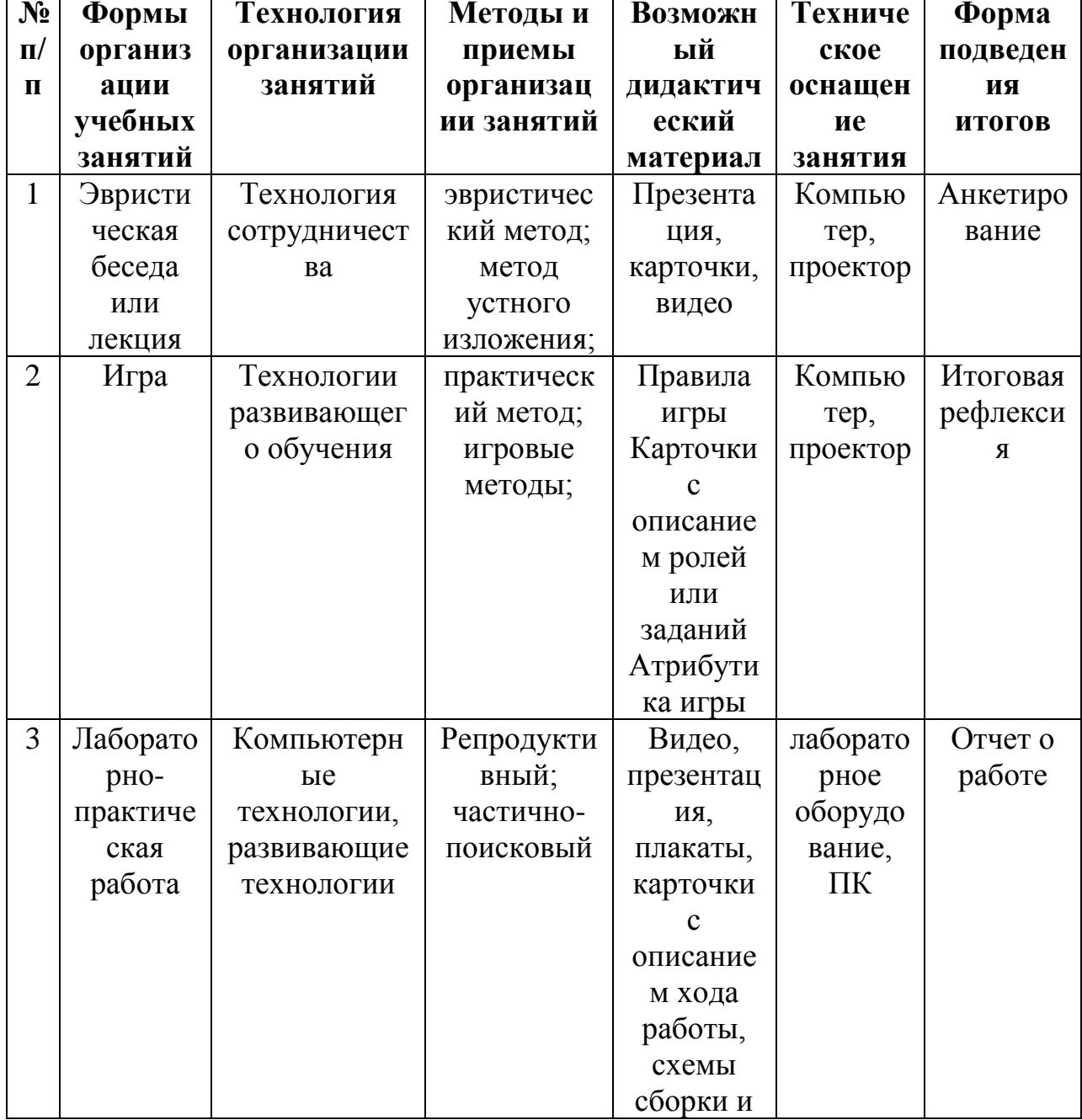

## Методическое обеспечение программы

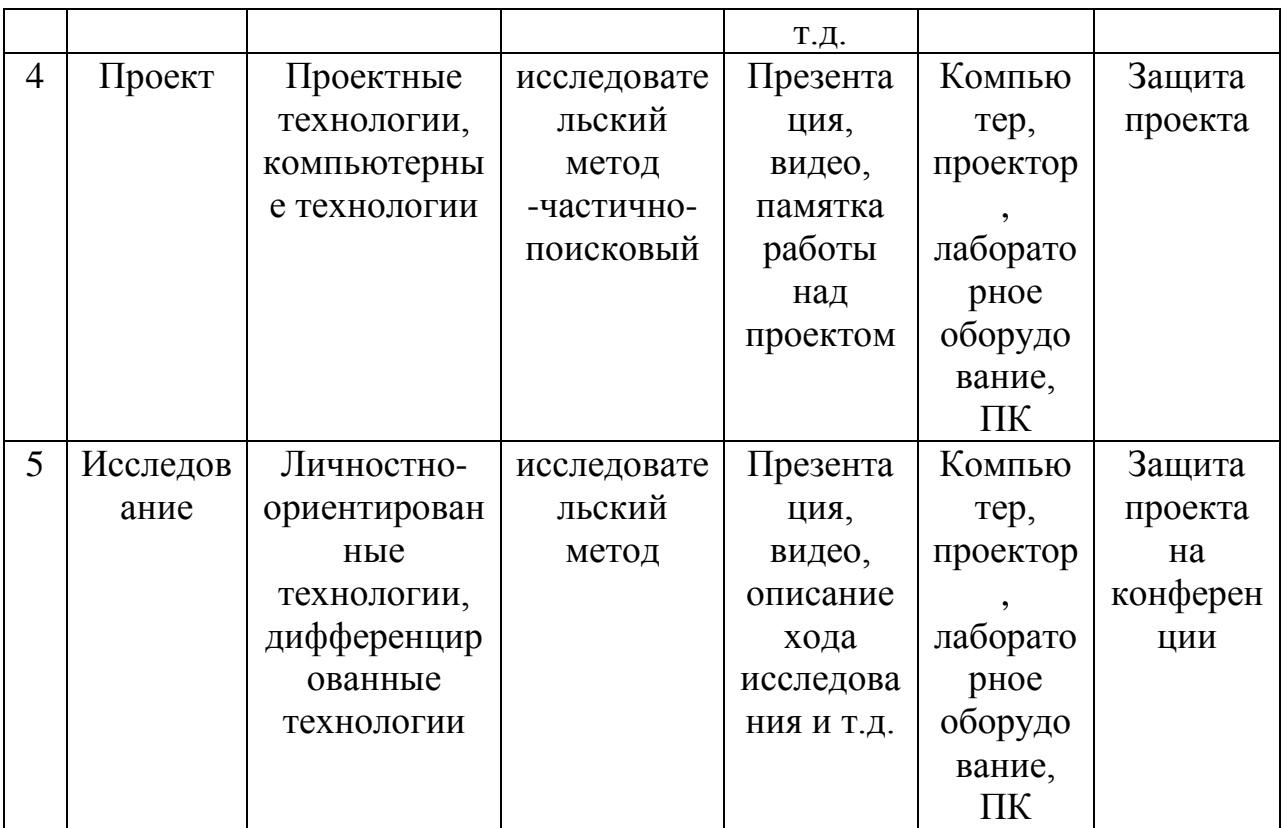

<span id="page-30-0"></span>**1.** Тимирбаев Денис Фаридович. «Хайтек-тулкит» – М.: Фонд новых форм развития образования, 2017 –128 с. Базовая серия «Методический инструментарий тьютора»

## **Изобретательство и инженерия**

**2.** Альтшуллер Г. С. Найти идею. Введение в теорию решения изобретательских задач. — Новосибирск: Наука, 1986

**3.** Иванов Г. И. Формулы творчества, или Как научиться изобретать: Кн. Для учащихся ст. Классов. — М.: Просвещение, 1994.

**4.** Диксон Дж. Проектирование систем: изобретательство, анализ и принятие решений: Пер. с англ.- М.: Мир, 1969. John R.

**5.** Dixon. Design Engineering: Inventiveness, Analysis and Decision Making. McGraw-Hill Book Company. New York. St. Louis. San Francisco. Toronto. London. Sydney. 1966.

**6.** Альтшуллер Г. С., Верткин И. М. Как стать гением: Жизн. стратегия творч. личности. — Мн: Белорусь, 1994.

**7.** Альтшуллер Г.С. Алгоритм изобретения. - М: Московский рабочий, 1969.

**8.** Негодаев И. А. Философия техники: учебн. пособие. — Ростов-на-Дону: Центр ДГТУ, 1997

## **3D моделирование и САПР**

9. В.Н. Виноградов, А.Д. Ботвинников, И.С. Вишнепольский «Черчение. Учебник для общеобразовательных учреждений», г.Москва, «Астрель», 2009.

**10.** И.А. Ройтман, Я.В. Владимиров — «Черчение. Учебное пособие для учащихся 9 класса общеобразовательных учреждений», г.Смоленск, 2000.

**11.** Герасимов А. А. Самоучитель КОМПАС-3D V9. Трехмерное проектирование — Страниц: 400;

**12.** Прахов А.А. Самоучитель Blender 2.7.- СПб.: БХВ-Петербург, 2016.- 400 с.

**13.** Компьютерный инжиниринг : учеб. пособие / А. И. Боровков [и др.]. — СПб. : Изд-во Политехн. ун-та, 2012. — 93 с.

**14.** МалюхВ. Н. Введение в современные САПР: Курс лекций. — М.: ДМК Пресс, 2010. — 192 с.

### **Аддитивные технологии**

**15.** Уик, Ч. Обработка металлов без снятия стружки /Ч.Уик.–М.: Изд-во «Мир», 1965.–549 с

**16.** WohlersT., Wohlers report 2014: Additivemanufacturingand 3Dprintingstateoftheindustry: Annualworldwideprogressreport, Wohlers Associates, 2014

**17.** Printing for Science, Education and Sustainable Development Э. Кэнесс, К. Фонда, М. Дзеннаро, CC Attribution-NonCommercial-ShareAlike, 2013

### **Лазерные технологии**

**18.** С. А. Астапчик, В. С. Голубев, А. Г. Маклаков. Лазерные технологии в машиностроении и металлообработке. — Белорусская наука.

**19.** Colin E. Webb, Julian D.C. Jones. Handbook Of Laser Technology And Applications (Справочникполазернымтехнологиямиихприменению) book 1.-2  $-$  IOP

**20.** Steen Wlliam M. Laser Material Processing. — 2nd edition. — Great Britain: Springer-Verlag.

**21.** Вейко В.П., Петров А.А. Опорный конспект лекций по курсу «Лазерные технологии». Раздел: Введение в лазерные технологии.– СПб: СПбГУ ИТМО, 2009 – 143 с

**22.** Вейко В.П., Либенсон М.Н., Червяков Г.Г., Яковлев Е.Б. Взаимодействие лазерного излучения с веществом. – М.: Физматлит, 2008.

# **Фрезерные технологии**

**23.** Рябов С.А. (2006) Современные фрезерные станки и их оснастка: Учебное пособие

**24.** Корытный Д.М. (1963) Фрезы Современные тенденции развития и основы эффективной эксплуатации обрабатывающих станков с ЧПУ Чуваков А.Б. Нижний Новгород, НГТУ 2013

### **Пайка и работа с электронными компонентами**

**25.** Максимихин М. А. Пайка металлов в приборостроении. Л.: Центральное бюро технической информации, 1959

**26.** Петрунин И. Е. Физико-химические процессы при пайке. М., «Высшая школа», 1972;

# **Дистанционные и очные курсы, MOOC, видеоуроки-уроки,вебинары, онлайн-мастерские, онлайн-квесты и т.д.**

## **Моделирование**

**27.** https://youtu.be/dkwNj8Wa3YU - Три основных урока по Компасу

28. [https://youtu.be/KbSuL\\_rbEsI](https://youtu.be/KbSuL_rbEsI) - VR rendering with Blender

**29.** https://youtu.be/241IDY5p3W - VR viewing with VRAIS.

**30.** https://www.youtube.com/watch?v=SMhGEu9LmYw - Одно из

многочисленных видео по бесплатному ПО Blender

### **Лазерные технологии**

**31.** https://ru.coursera.org/learn/vveedenie-v-lasernie-

tehnologii/lecture/CDO8P/vviedieniie-v-laziernyie-tiekhnologhii - Введение в лазерные технологии

**32.** https://www.youtube.com/watch?v=ulKriq-Eds8 - Лазерные технологии в промышленности

## **Аддитивные технологии**

**33.** https://habrahabr.ru/post/196182/ - Короткая и занимательная статья с хабрахабр о том, как нужно подготавливать модель.

**34.** https://solidoodletips.wordpress.com/2012/12/07/slicershootout-pt-4/ - Здесь можно посмотреть сравнение работы разных слайсеров.

**35.** https://www.youtube.com/watch?v=jTd3JGenCco — Аддитивные технологии

**36.** https://www.youtube.com/watch?v=vAH\_Dhv3I70 - Промышленные 3D принтеры. Лазеры в аддитивных технологиях.

**37.** https://www.youtube.com/watch?v=zB202Z0afZA- Печать ФДМ принтера

**38.** https://www.youtube.com/watch?v=h2lm6FuaAWI - Как создать эффект лакированной поверхности

**39.** https://www.youtube.com/watch?v=g0TGL6Cb2KY - Как сделать поверхность привлекательной

**40.** https://www.youtube.com/watch?v=yAENmlubXqA - Работа с 3Д ручкой **Станки с ЧПУ**

**41.** https://www.youtube.com/watch?v=cPlotOSm3P8&feature=youtu.be - Пресс формы. Фрезеровка металла. Станок с ЧПУ по металлу.

**42.** https://www.youtube.com/watch?v=B8a9N2Vjv4I - Как делают пресс формы Пресс-форма — сложное устройство для получения изделий различной конфигурации из металлов, пластмасс, резины и других материалов под действием давления, создаваемого на литьевых машинах. Пресс-форма для литья пластмасс под давлением

**43.** https://www.youtube.com/watch?v=paaQKRuNplA — Кошмары ЧПУ

**44.** https://www.youtube.com/watch?v=PSe1bZuGEok - Работа современного станка с ЧПУ

# **Пайка**

**45.** http://electrik.info/main/master/90-pajka-prostye-sovety.html - Пайка: очень простые советы. Пайка, флюсы, припои и о том, как работать паяльником? Какой паяльник использовать, какие бывают флюсы и припои? И, немного о том, что такое паяльная станция...

## **Web-ресурсы: тематические сайты репозиторий 3Д моделей**

**46.** https://3ddd.ru - Репозиторий 3D моделей

**47.** https://www.turbosquid.com - Репозиторий 3D моделей

- **48.** https://free3d.com Репозиторий 3D моделей
- **49.** http://www.3dmodels.ru Репозиторий 3D моделей
- **50.** https://www.archive3d.net Репозиторий 3D моделей